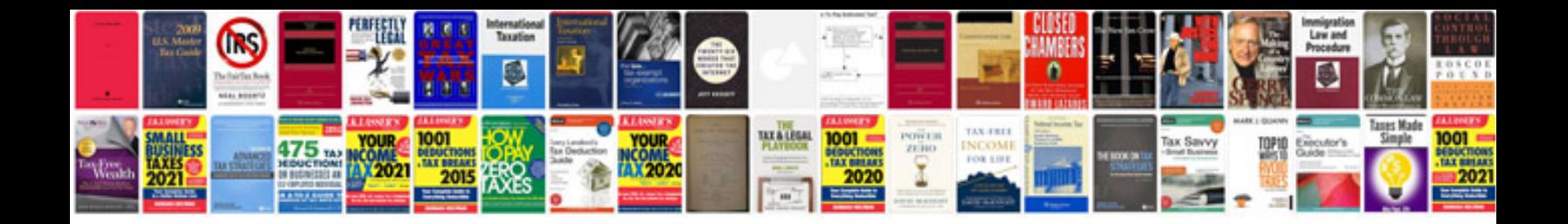

**2001 dodge dakota central timer module**

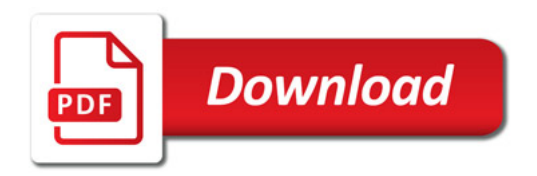

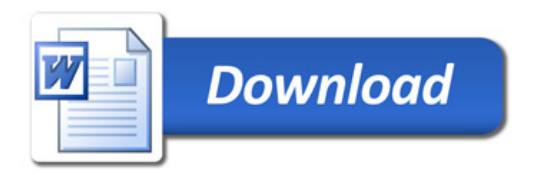